## Отчет

## по устранению недостатков, выявленных в ходе независимой оценки качества условий оказания услуг муниципального межпоселенческого казенного учреждения культуры Камышловского муниципального района «Методический культурно-информационный центр» на 2019 год

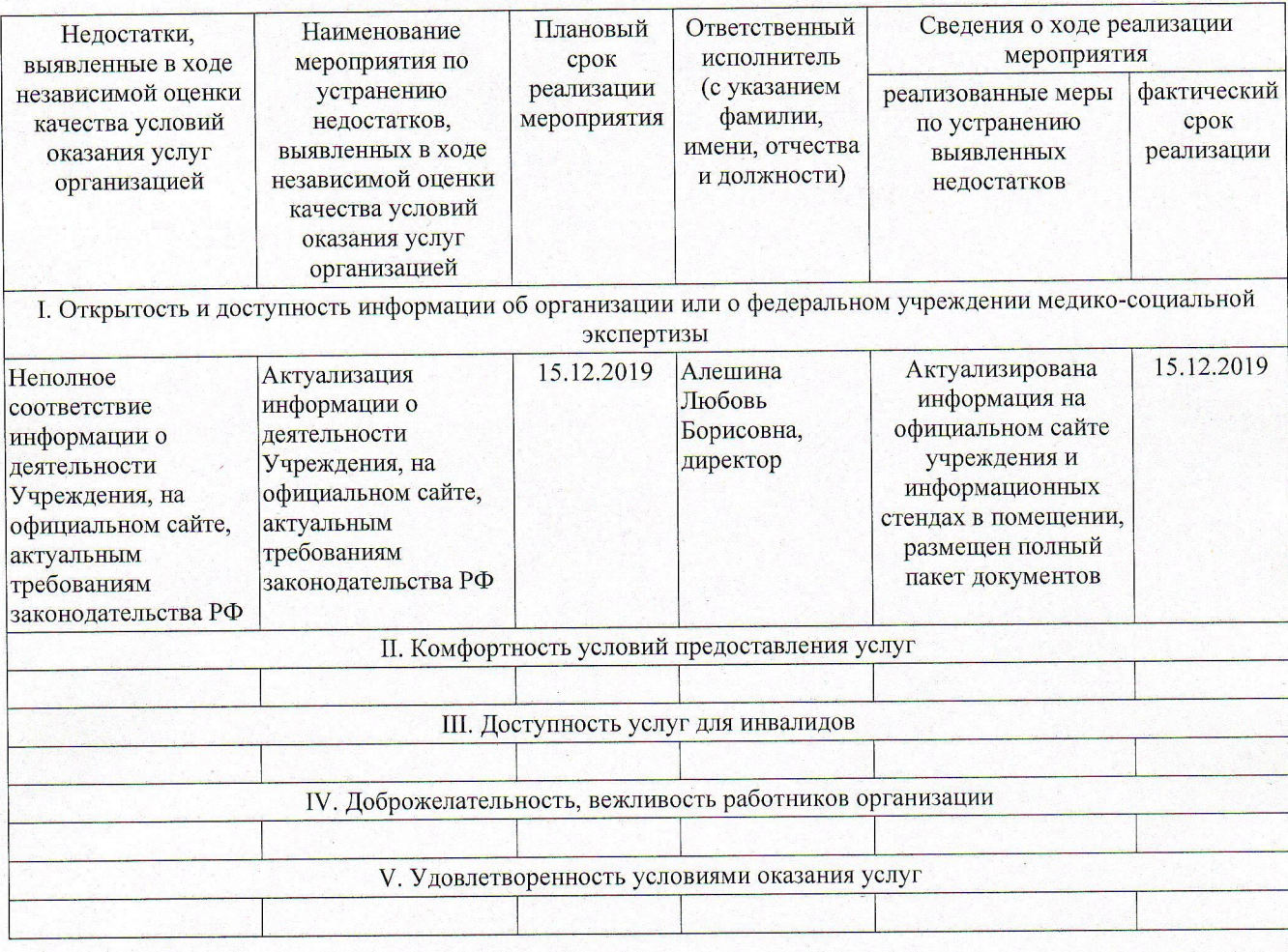

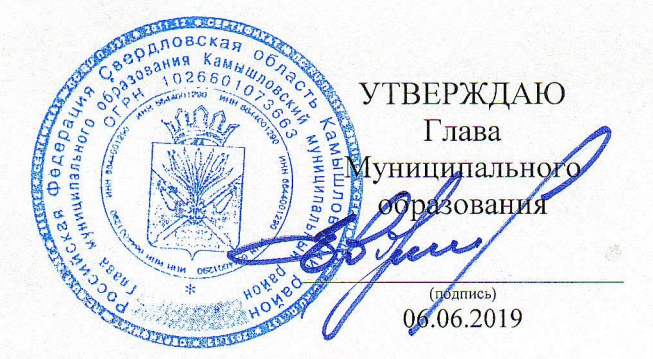

## ПЛАН

по устранению недостатков, выявленных в ходе независимой оценки качества условий оказания<br>услуг муниципального межпоселенческого казенного<br>учреждения культуры Камышловского муниципального района<br>«Методический культурно-ин

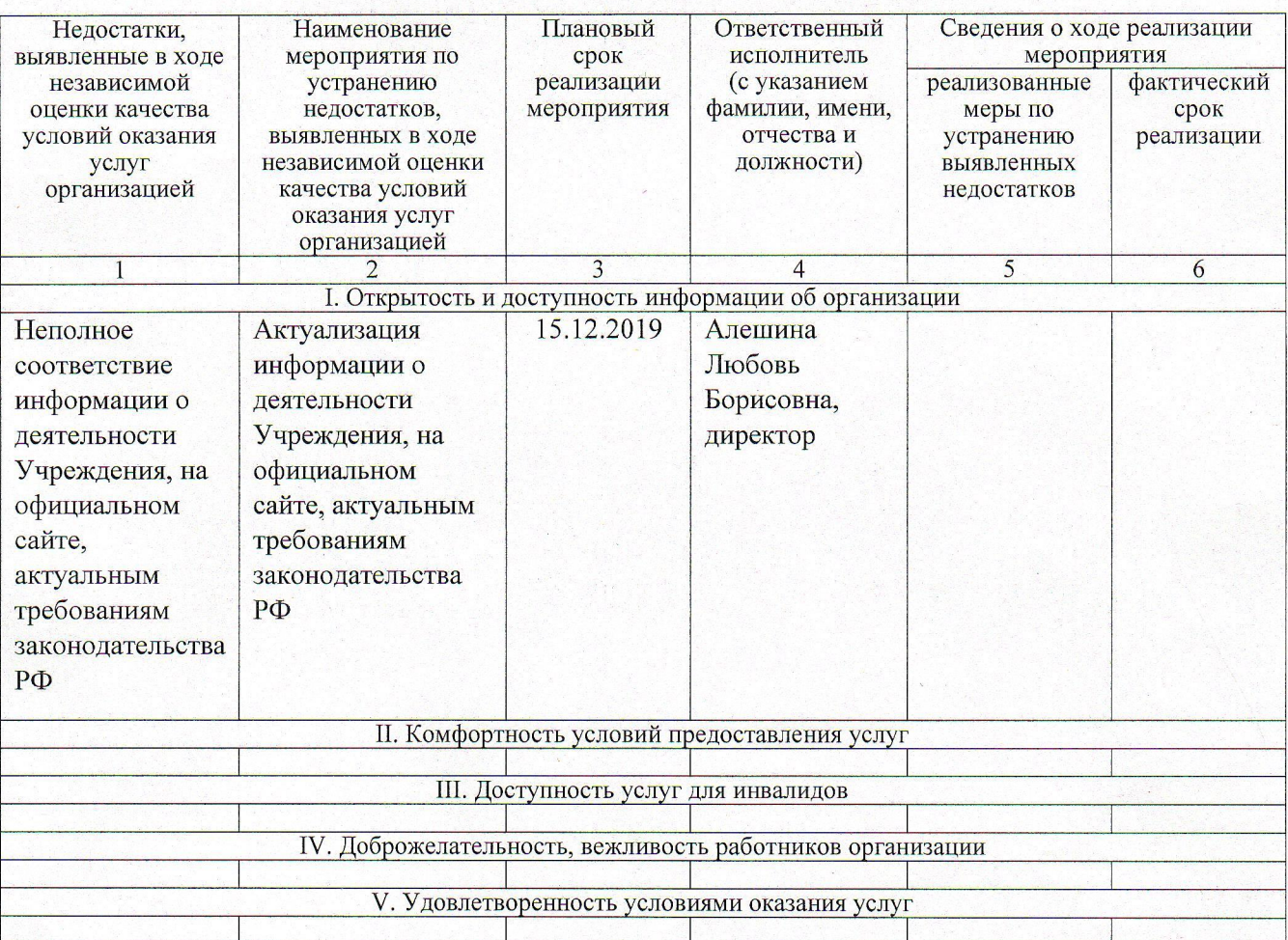